Test setup

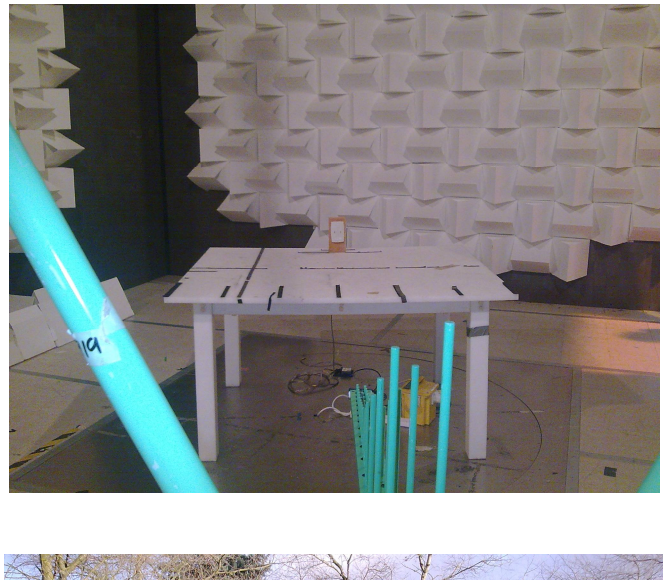

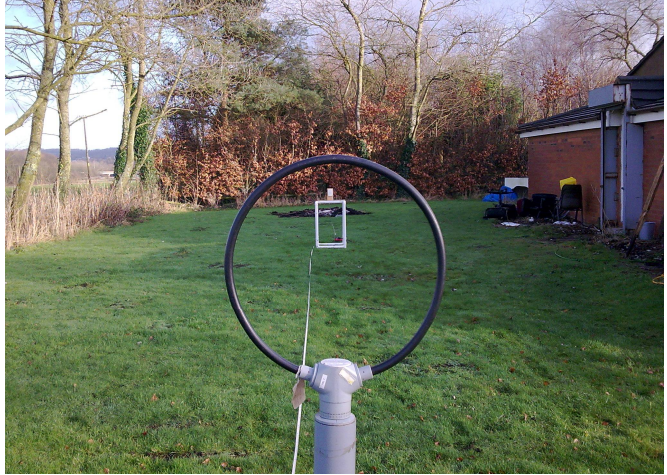

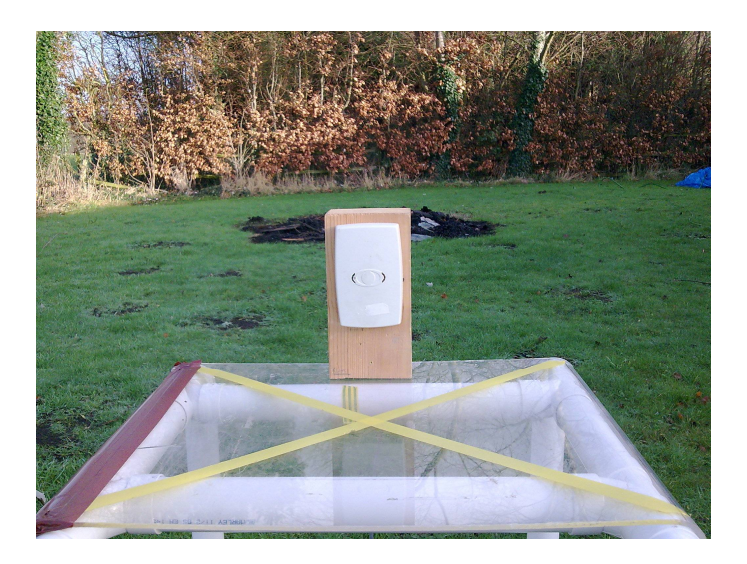